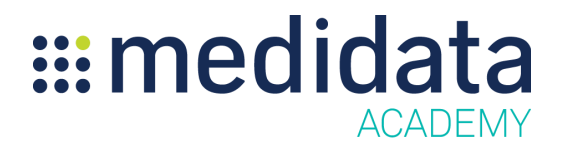

## **Medidata Rave RTSM Cohorts: Managing Cohort Factors** eLearning Outline

**Course Description:** This course covers the purpose of cohort factors, and how cohort factors help build cohort inclusion rules so that Rave RTSM can randomize a subject into a cohort. This course is designed for study managers and those who have permissions to create/access Rave RTSM studies and manage study properties.

Approximate Duration<sup>1</sup>: 8 min

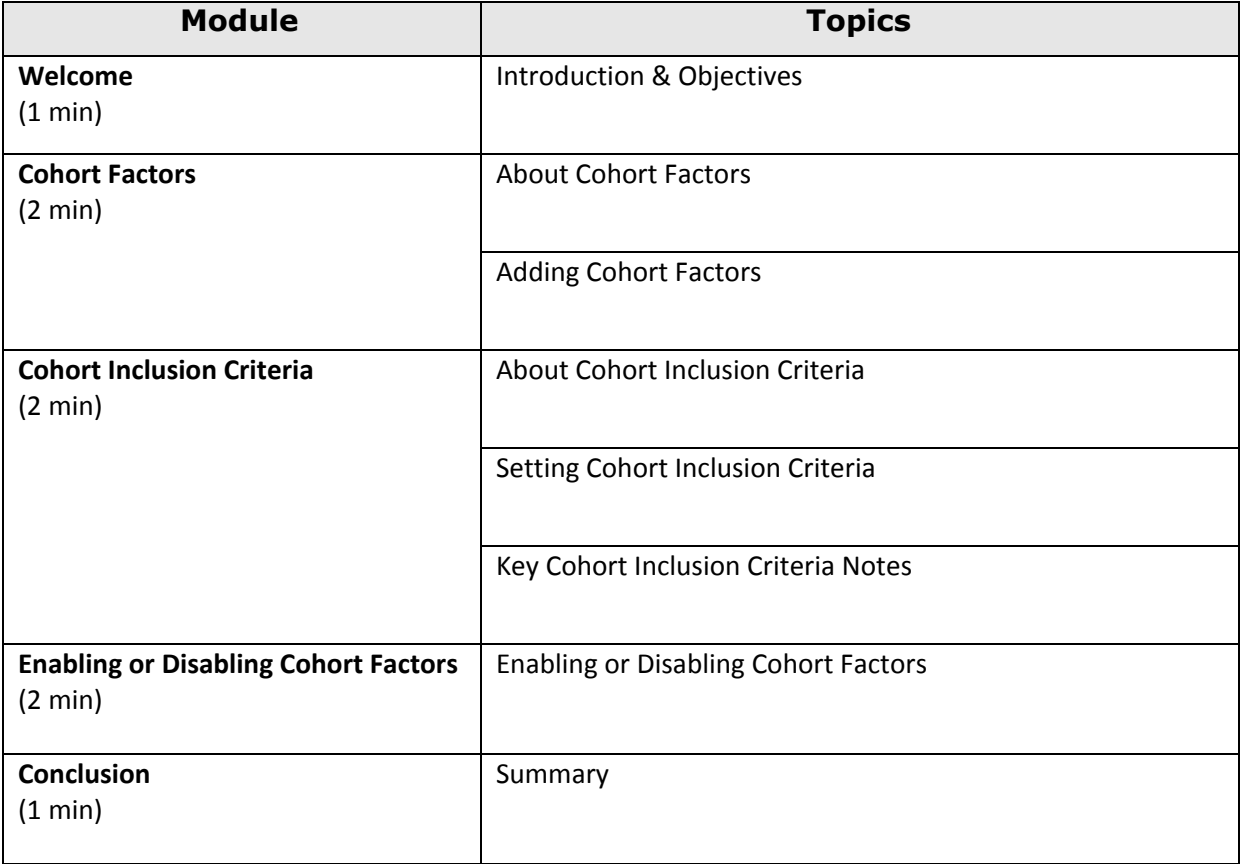

 $<sup>1</sup>$  Duration listed is approximated, and does not reflect activities, simulations or assessments</sup>